~事務局から大切なお知らせです~

**お話している おおし かいしん** 

# シルバー事業のデジタル化

昨年 10 月からインボイス制度が施行され、フリーランス新法が本年秋頃までに施行 予定です。

センターでは、将来のデジタル化に対応するため、スマホやパソコンを活用した会員 専用サイト「smile to smile(スマイル トゥ スマイル)」のシステムを導入します。

3月中にセンターから「ログイン ID」と「仮パスワード」が記載された通知書を郵送 しますので、会員の皆さんは登録をお願いします。

## 【会員専用サイトでできること】

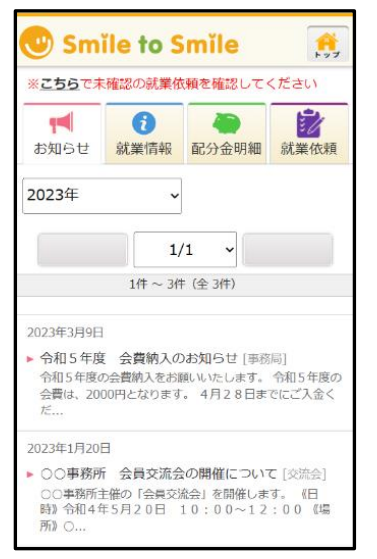

#### **配分金明細の確認**

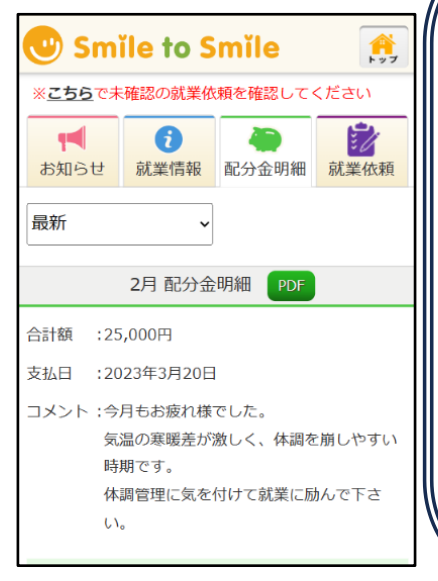

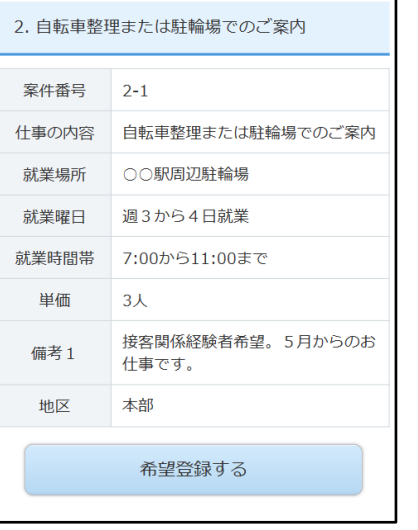

#### **センターからのお知らせ 就業情報の確認 就業依頼の確認**

(U) Smile to Smile

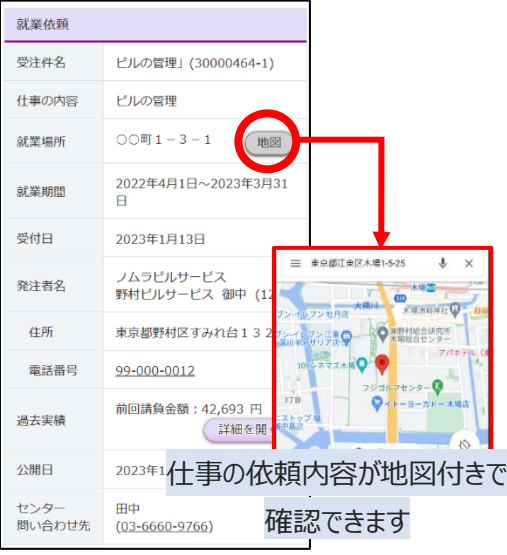

# ■サービス開始までの流れ(概要)

#### ① ログイン情報の発行

3月中にセンターから「ログイン ID」と「仮パスワード」 が記載された通知書を配分金明細書に同封します (配分金のない方には後日郵送します。)

### ➁ 「smile to smile」へのログイン ①に同封の手順書を見ながら、ログインします。

③ サービス利用開始 会員専用サイトが見られるようになります

#### ※①の通知書は大切に保管してください。

登録手続きは事務局でもサポートします!!。お気軽にご連絡ください。